# **Simple [Scalar] SSE**

- Intel floating point assembly language programming has traditionally used the x87 floating point unit (FPU)
- With 80-bit representation (long double), x87 still yields maximum precision
- However, with the 64-bit ABI's use of SSE registers (xmm0–xmm7) for passing floating point parameters and return values, it becomes more convenient to do floating point using this instruction subset ("SSE" stands for "Streaming SIMD Extensions")

# **Function Calls**

- Per the 64-bit ABI, floating point parameters should be passed, in order, from xmm0 to xmm7
- Floating point return values go to xmm0
- When using printf with floating point values, note that the xmm registers are vector registers (though not used as such in these notes) — so set rax accordingly!
- The standard C math library uses these conventions (of course!), but is not automatically linked by default append -lm when linking with gcc

# **Data Types**

- SSE instructions work with either scalar (single) or vector (multiple) values — we focus on the scalar variety here (consult the Intel manuals, particularly Chapters 10–12, for details)
- Scalar values can be single precision (C type float, 32-bit IEEE 754; dd/dword) or double precision (C type double, 64-bit IEEE 754; dq/qword)
- Vector capability comes from the xmm registers' 128-bit size: good for 4 floats or 2 doubles in a single register

#### **Instructions**

- <u>Data definition</u>: NASM can parse floating point literals
- <u>Data transfer</u>: mov remains the all-purpose transfer instruction, appended with either ss (scalar single) or sd (scalar double)
- Arithmetic: Also similar to their integer cousins, just append ss or sd as well
- Conversion: You can also convert from floating point to integer and back — look up cvtsi2ss, cvtsi2sd, cvtss2si, and cvtsd2si

### **Comparisons**

- Comparisons are trickier than for integers
- A new relationship, "unordered," exists essentially, any comparison with a NaN (otherwise, it is "ordered")
- Two types of comparisons: cmpsd and cmpss take three operands — the third being the relationship being tested — and deposit the result in an xmm register
- comiss/comisd and ucomiss/ucomisd work more like "regular" cmp in that they set eflags — they set eflags slightly differently, so double-check the manual

## **Scalar SSE Examples**

- The following examples show these instructions in action, including calls to printf using floating point parameters and calls to the C math library (-lm)
- First off, simple [hardcoded] floating point addition:

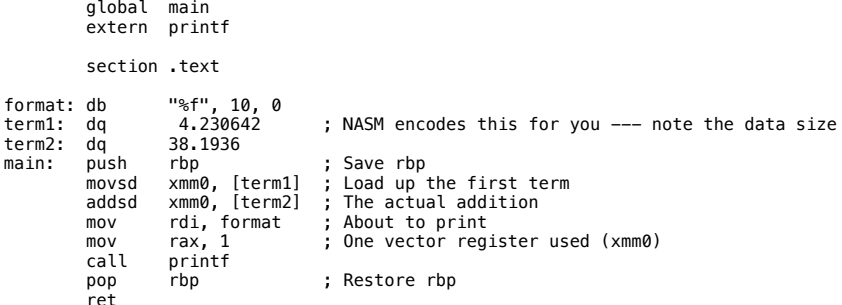

This addition example — let's call it addsd.asm — reads off the command line, using atof to parse and the stack to store local variables

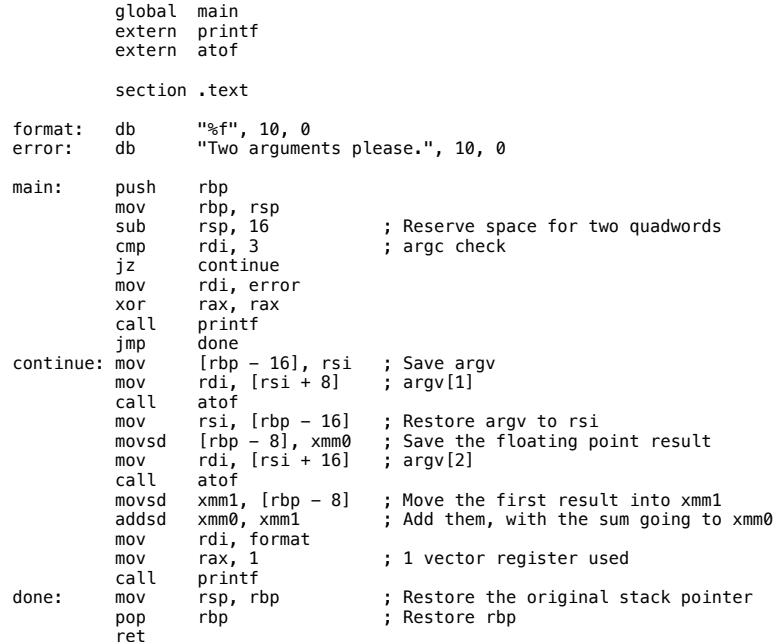

sqrtsd.asm converts command line integers into floating point, then displays their square roots

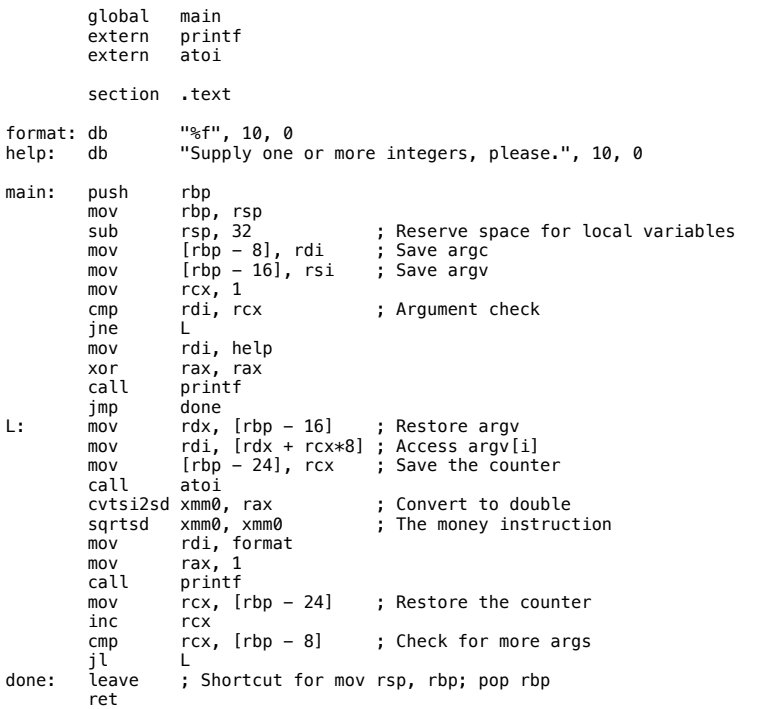

Yes, we could have called atof to calculate floating point arguments as well — but then you wouldn't have seen cvtsi2sd in action